# **PROCEDIMIENTO PARA ENTREGAR EL FORMATO DE EVALUACIÓN DEL DESEMPEÑO DEL BECARIO**

## **SISTEMA PEOPLE SOFT**

## APLICA PARA ESTUDIANTES QUE INGRESARON **ANTES** DE PRIMAVERA 2018

### **FECHA LÍMTE**

**21 de mayo de 2020**

**1. ÁREA DE BECAS**

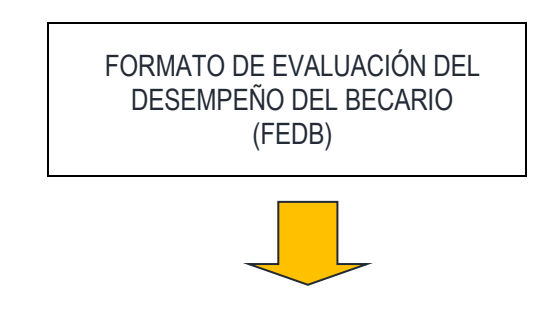

#### **2. ESTUDIANTE**

Llena el FEDB que aparece en la siguiente liga http://www.colpos.mx/sergiop/educacion/informe/formato\_evaluacion.pdf y lo envía en PDF al Profesor Consejero

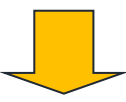

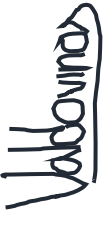

#### **3. PROFESOR CONSEJERO**

Firma el FEDB de manera digital y lo envía al estudiante

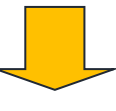

**4. ESTUDIANTE**

Envía el FEDB al Responsable de Becas que le corresponda

#### **5. RESPONSABLE DE BECAS**

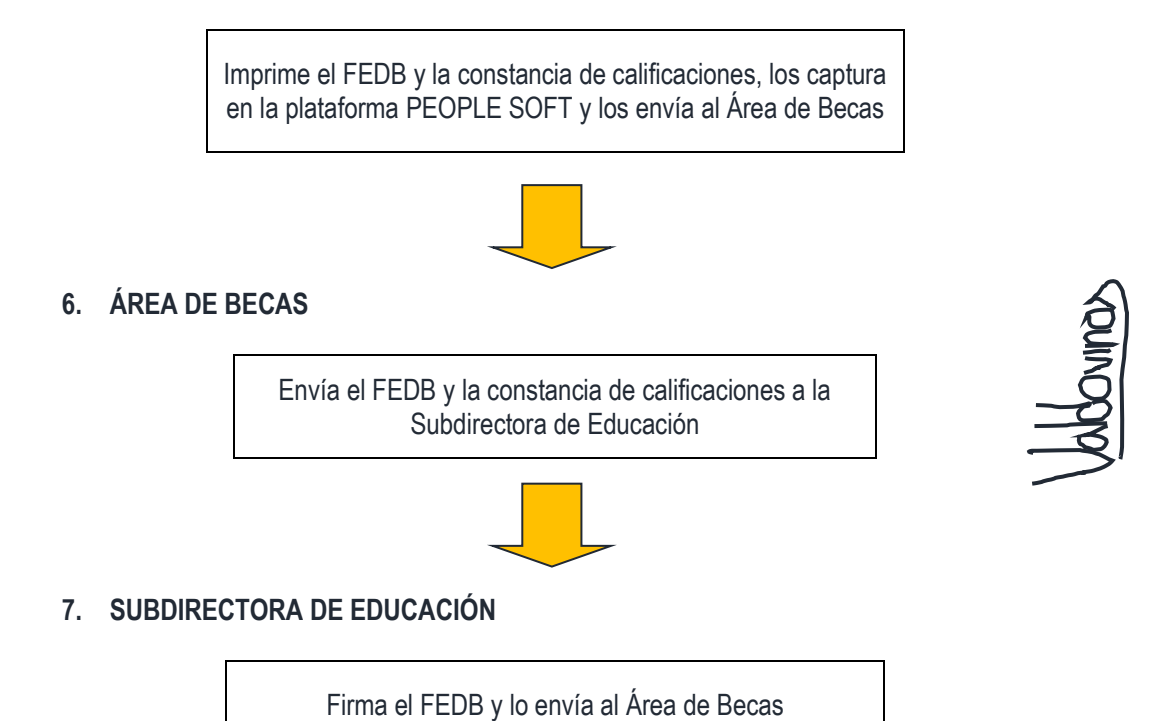